# MDrive34AC Plus<sup>2</sup>-65 Motion Control

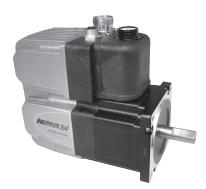

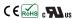

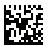

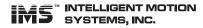

by Schneider Electric

### **Notes and Warnings**

Installation, configuration and maintenance must be carried out by qualified technicians only. You must have detailed information to be able to carry out this work. This information can be found in the user manuals.

- Unexpected dangers may be encountered when working with this product!
- Incorrect use may destroy this product and connected components!

The user manuals are not included. You can obtain them from the Internet at:  $\label{eq:http://www.imshome.com/mdrive34acplus\_mdi.html} html.$ 

#### Required for Setup\*

- PC running Microsoft® Windows XP Service Pack 2 or greater.
- IMS Terminal integrated program editor and terminal emulator. (Available online)
- IMS MD-CS200-000 or equivalent Lumberg Euro AC cable for AC line. (Required for UL)
- RS-422/485 communications interface. (Recommended: IMS MD-CC401-001 Communication Converter) or CANopen communications converter. (Recommend MD-CC500-000)

Depending on your MDrivePlus connectors configuration, you may also need:

- I/O and Power interface to 19-pin M23 circularp connector. (Recommended: IMS MD-CS100-000 or MD-CS101-000 Prototype Development Cordset)
- \* If you purchased your MDrivePlus with a QuickStart Kit, you have received all of the connecting cables needed for initial functional setup and system testing.

# Getting Started

All documentation, software and resources are available online at: http://www.imshome.com/mdrive34acplus\_mdi.html

#### Connecting Power and I/O

Your MDrivePlus is configured with power and I/O combined on separate connectors. Please refer to the opposite side of this document for connecting details and available IMS connectivity options including Prototype Development Cables and Mating Connector Kits.

# Connecting Communications — RS-422/485

- Connect IMS RS-422/485 communications converter to MDrivePlus and PC.
- 2. Install the communication converter drivers onto PC (available online).
- 3. Install and open IMS Terminal.
- Apply power to MDrivePlus.
- 5. Within IMS Terminal, Click into the Terminal Window (shown below).

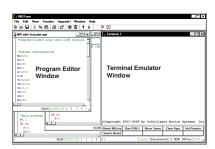

 Key in CTRL+C. The MDrivePlus sign-on message: "Copyright 2001-2008 by Intelligent Motion Systems, Inc." should appear, verifying that communications is active.

#### Connecting Communications — CANopen

A "Getting Started" tutorial using the IMS CANopen Tester GUI with the MD-CC500-000 USB to CANopen dongle is available online at: http://www.imshome.com/canopen\_gs.html.

#### **General Specifications**

| Electrical Specifications            |                          |
|--------------------------------------|--------------------------|
| Input Voltage Range (120 VAC MDrive) | 95 to 132 VAC @ 50/60 Hz |
| Input Current (120 VAC MDrive)       | 4.2 Amps                 |
| Input Voltage Range (240 VAC MDrive) | 95 to 264 VAC @ 50/60 Hz |
| Input Current (240 VAC MDrive)       | 2.1 Amps                 |
| Aux-Logic Input Voltage              | +12 to +24 VDC           |
| Aux-Logic Input Current              | 230 mA Max               |

| <b>Environmental Specifications</b>  |           |                 |
|--------------------------------------|-----------|-----------------|
| Operating Temperature                | Heat Sink | -40°C to +75°C  |
| (non-condensing)                     | Motor     | -40°C to +90°C  |
| Sealing (Plus <sup>2</sup> -65 Only) |           | IP-65 Compliant |

| I/O Specifications                    |                                                                    |
|---------------------------------------|--------------------------------------------------------------------|
| General Purpose I/O - Number and Type |                                                                    |
| I/O Points 1-4, 9-12                  | 8 programmable I/O Points - sinking or sourcing inputs or outputs. |
| General Purpose I/O - Electrical      | •                                                                  |
| Inputs                                | TTL, +5 to +24 VDC                                                 |
| Sinking Outputs                       | +5 to +24 VDC                                                      |
| Sourcing Outputs                      | +12 to +24 VDC                                                     |
| Output Sink Current                   | up to 600 mA                                                       |
| Logic Threshold (Logic 0)             | < 0.8 VDC                                                          |
| Logic Threshold (Logic 1)             | > 2.2 VDC                                                          |
| Protection (Sinking)                  | Over Temp, Short Circuit                                           |
| Protection (Sourcing)                 | Transient Over Voltage, Inductive<br>Clamp                         |
| Analog Input                          |                                                                    |
| Resolution                            | 10 Bit                                                             |
| Range (Voltage Mode)                  | 0 to +5 VDC, 0 to +10 VDC                                          |
| Range (Current Mode)                  | 4 to 20 mA, 0 to 20mA                                              |
| Clock I/O                             |                                                                    |
| Types                                 | Step/Direction, Up/Down,<br>Quadrature                             |
| Logic Threshold                       | TTL Input, TTL Output (with 2 kΩ Load to Ground)                   |
| Trip Output/Capture Input             |                                                                    |
| Logic Threshold                       | TTL Input, TTL Output (with 2 kΩ Load to Ground)                   |

| Communications Specifications                    |                                      |
|--------------------------------------------------|--------------------------------------|
| Protocol                                         | RS-422/RS-485                        |
| BAUD Rate                                        | 4.8k, 9.6k, 19.2k, 38.4k, 115.2 kbps |
| CANopen Option                                   |                                      |
| Protocol                                         | CAN 2.0B Active                      |
| Communications Profile                           | CiA DS-301                           |
| BAUD Rate                                        | 10 00 50 105 050 500 000             |
| Note: 800 kbps not supported by the MD-CC500-000 | 10, 20, 50, 125, 250, 500, 800       |
| USB to CANopen donale                            | kBit/s, 1MBit/s (default)            |

| Protection Specifications                    |              |                             |  |
|----------------------------------------------|--------------|-----------------------------|--|
| Thermal                                      |              |                             |  |
| Internal Fuse (Line-Neutral Systems Only Lin | e-Line Syste | ems Require External Fusing |  |

| 20 |
|----|
|    |

| Available Microsteps Per Revolution |       |       |       |       |       |       |                    |                    |                    |
|-------------------------------------|-------|-------|-------|-------|-------|-------|--------------------|--------------------|--------------------|
| 200                                 | 400   | 800   | 1000  | 1600  | 2000  | 3200  | 5000               | 6400               | 10000              |
| 12800                               | 20000 | 25000 | 25600 | 40000 | 50000 | 51200 | 36000 <sup>1</sup> | 21600 <sup>2</sup> | 25400 <sup>3</sup> |

1=0.01 deg/µstep 2=1 arc minute/µstep 3=0.001 mm/µstep

| Flash/6384 Bytes |
|------------------|
| 192              |
| 62               |
|                  |

#### **Mechanical Specifications**

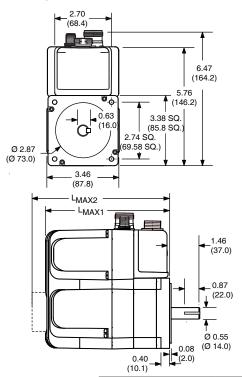

|              | Dimensions in inches (mm)                      |                         |  |
|--------------|------------------------------------------------|-------------------------|--|
| Motor Length | LMAX1<br>(Single Shaft or<br>Internal Encoder) | LMAX2<br>(Control Knob) |  |
| Single       | 6.1 (155.0)                                    | 7.1 (180.4)             |  |
| Double       | 6.9 (174.3)                                    | 7.9 (199.7)             |  |
| Triple       | 8.4 (214.3)                                    | 9.4 (239.79)            |  |

# MDrive34AC Plus<sup>2</sup>-65 **Motion Control Connectivity Options**

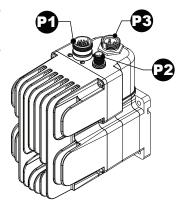

Connector Style Function 19-pin M23 Circular (male)......

5-Pin M12 Circular (female)...... 5-Pin M12 Circular (male)...... Communications Communications (CANopen Version)

3-pin Euro AC (male)..... AC Power

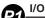

19-pin M23 circular connector (male)

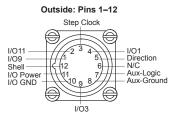

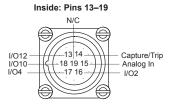

#### Prototype Development Cordset

p/n (straight connector): MD-CS100-000 p/n (right-angle connector): MD-CS101-000

Pre-wired mating connector interfaces to an MDrive's 19-pin M23 circular connector, with flying leads other end, for quick test/development.

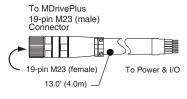

| wire Colors  | Function      | Function      |
|--------------|---------------|---------------|
| Violet       | 1/09          | Channel A+    |
| Red          | I/O11         | Channel B+    |
| Gray         | Step Clock    | Index+        |
| Red/Blue     | I/O1          | I/O1          |
| Green        | Direction     | Index-        |
| Blue         | N/C           | N/C           |
| Gray/Pink    | Aux-Logic     | Aux-Logic     |
| White/Green  | Comm GND      | Comm GND      |
| White/Yellow | I/O3          | I/O3          |
| White/Gray   | I/O GND       | I/O GND       |
| Black        | I/O Power     | I/O Power     |
| Green/Yellow | Shell Connect | Shell Connect |
| Yellow/Brown | I/O12         | Channel B-    |
| Brown/Green  | Capture/Trip  | Capture/Trip  |
| White        | Analog In     | Analog In     |
| Yellow       | 1/02          | I/O2          |
| Pink         | I/O4          | I/O4          |
| Gray/Brown   | I/O10         | I/O10         |
| Brown        | N/C           | N/C           |

# Mating Connector Recommendations

IMS cable MD-CS100-000 recommended with: 19-pin M23 connector.

For comparable connector only shop:

Vendors: Lumberg

**Phoenix** Turck RDE Connectors

**AC Power** 

3-pin Euro AC connector (male)

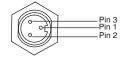

### Prototype Development Cordset

p/n (straight connector): MD-CS200-000 p/n (right-angle connector): MD-CS201-000

Pre-wired mating connector interfaces to an MDrive's 3-pin circular EuroAC connector, with flying leads other end, for quick test/development.

Note that this cable or equivalent Lumberg mating connector/cable must be used to meet UL conditions of acceptabilty.

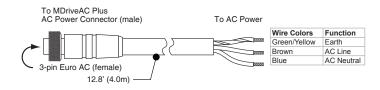

# Mating Connector Recommendations

The following field-solderable mating connector is recommended for use with the MDriveAC Plus. Use of this connector meets UL Acceptability requirements.

Lumberg: RKC 30/11

# **UL Conditions of Acceptability**

For full description of the UL Conditions of Acceptability please visit http://www. imshome.com/CE\_conformity.html

#### Communications — RS-422/485

5-pin M12 circular connector (female)

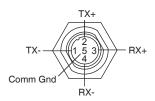

#### Communications Converter p/n: MD-CC401-001

Electrically isolated in-line USB to RS-422/485 converter pre-wired with mating connector to conveniently program and set configuration parameters.

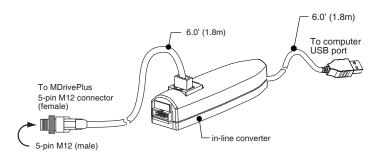

#### Mating Connector Recommendations

IMS cconverter MD-CC401-001 recommended with: 5-pin M12 connector.

For comparable connector only shop:

Vendors: Lumberg

Phoenix

Turck RDE Connectors

# Communications — CANopen Option

5-pin M12 circular connector (male)

### Communications Converter p/n: MD-CC500-000

Electrically isolated in-line USB to CANopen converter. USB "A" Type connector to DB-9 (Male). An Interface cable must be constructed by the user to Interface to the MDrivePlus.

## Mating Cable Requirements

The following diagram illustrates the parts and connections for an interface cable connecting the MD-CC500-000 to the MDrivePlus.

Parts Required Connectors: (1) DB-9 (female), (1) 5-pin M12

(female) +7 to +30 VDC Power Supply: Terminating Resistor: 120 Ω 1%

> M12F Connector Front View

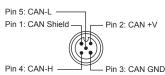

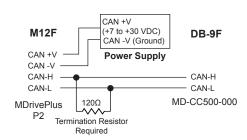

Free Manuals Download Website

http://myh66.com

http://usermanuals.us

http://www.somanuals.com

http://www.4manuals.cc

http://www.manual-lib.com

http://www.404manual.com

http://www.luxmanual.com

http://aubethermostatmanual.com

Golf course search by state

http://golfingnear.com

Email search by domain

http://emailbydomain.com

Auto manuals search

http://auto.somanuals.com

TV manuals search

http://tv.somanuals.com